## https://www.100test.com/kao\_ti2020/644/2021\_2022\_\_E8\_87\_AA\_ E5\_8A\_A8\_E6\_B8\_85\_E9\_c98\_644948.htm Excel

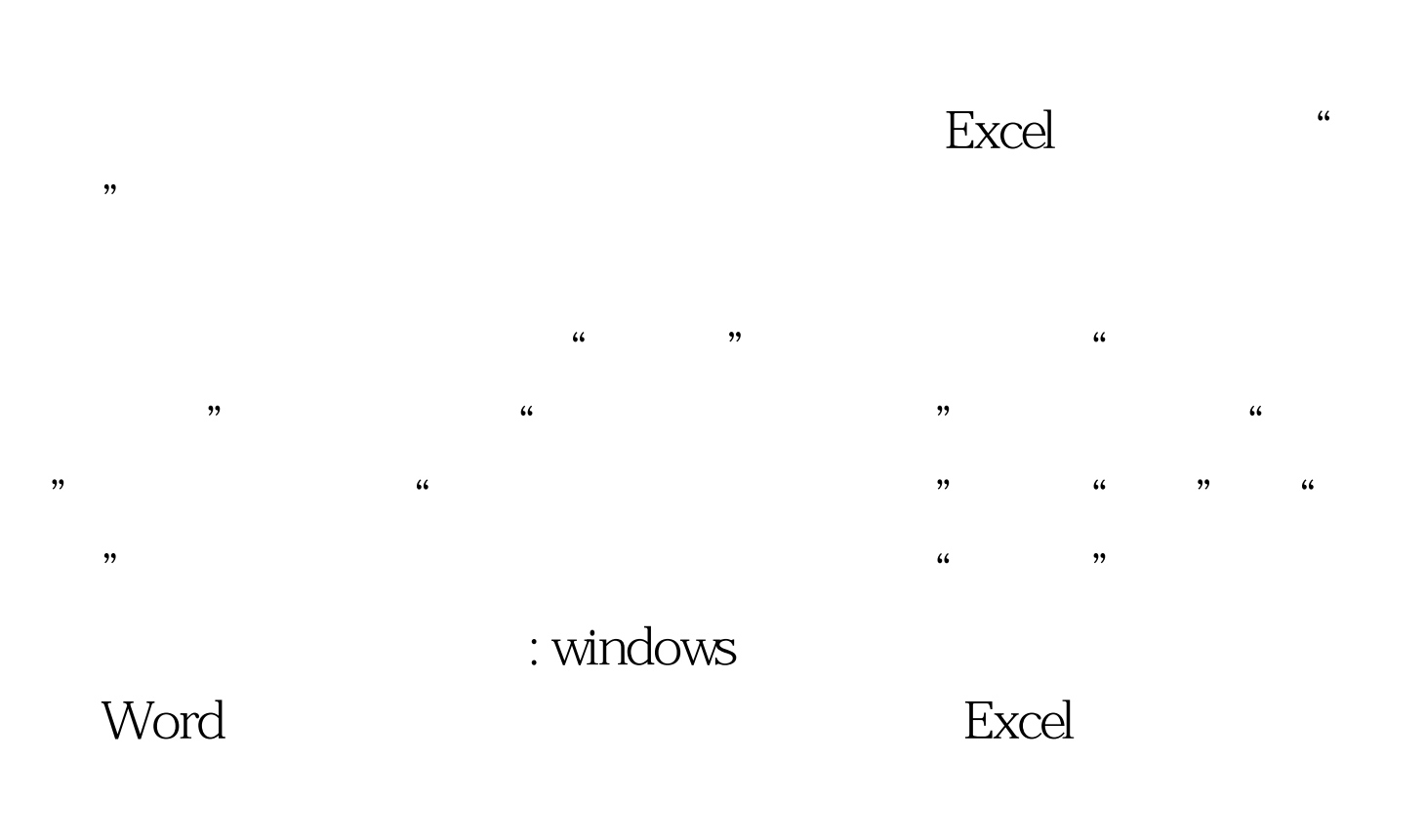

## $100Test$ www.100test.com